# **Bei Technik mitmachen**

Für folgende Dienste, Aktionen und Projekte benötigen wir noch (mehr oder weniger dringend) Freiwillige. Generell reicht es uns, wenn du Bock hast, dich damit zu beschäftigen. Mit etwas Engagement und Unterstützung von uns kannst du dich dann problemlos einarbeiten. Falls dich etwas davon ansprechend sollte, melde dich einfach bei der angegebenen E-Mail Adresse.

# **Administrator\*in Atlassian Stack**

Du kümmerste dich um unsere Dienste Jira, Bitbucket, Bamboo und Crucible von der VM bis zum Nutzer klicken.

Kontakt: technik@fem.tu-ilmenau.de

#### **Administrator\*in VM "repository"**

Kontakt: technik@fem.tu-ilmenau.de

#### **Administrator\*in Aruba-WLAN**

Unser neues WLAN kommt von Aruba. Du fuchst dich in die Konfiguration dahinter ein und kümmerst dich darum, dass unsere Mitglieder\*innen mobiles Internet bekommen.

- Technik:
	- Aruba IAP-315
	- Aruba AP-303P
	- Aruba AP-205H
	- $\circ$  Aruba 7210
- Kontakt: technik@fem.tu-ilmenau.de

#### **Administrator\*in Core-Router "newdawn"**

Du hast Login-Zugang zum Herz des FeM-Net und kannst da alles konfigurieren. Das ist eine sehr vertrauensvolle Aufgabe, deshalb würden wir dich vorher gerne etwas länger kennen.

- Technik:
	- $\circ$  Aruba 8320
- Kontakt: technik@fem.tu-ilmenau.de

### **Administrator\*in XMPP**

Wir betreiben einen XMPP Server auf ejabberd Basis. Du kannst diesen HA bauen und machst sonst ab und zu Updates.

- Technik:
	- Debian 10
	- PostgreSQL
	- ejabberd
- Kontakt: technik@fem.tu-ilmenau.de

# **Administrator\*in fem.social**

Du kümmerst dich um unsere Mastodon Instanz fem.social. Vor allem Moderation von Beiträgen und ab und zu Updates.

- Technik:
	- Ubuntu Server 18.04 LTS
	- PostgreSQL
	- [Mastodon](https://github.com/tootsuite/mastodon/)
- Kontakt: technik@fem.tu-ilmenau.de

# **Administrator\*in Webcluster**

Kontakt: technik@fem.tu-ilmenau.de

# **Administrator\*in pgsql-2**

pgsql-2 ist unser neues PostgreSQL Datenbank-Cluster im Multimaster Setup. Dies ist fertig gebaut und gut dokumentiert, muss nur noch von wem in den Produktivbetrieb geschubst werden.

- Technik:
	- Debian 10
	- PostgreSQL
- Kontakt: technik@fem.tu-ilmenau.de

### **Administrator\*in Webcluster**

Kontakt: technik@fem.tu-ilmenau.de

# **Technik-Einkäufer\*in**

Kontakt: technik@fem.tu-ilmenau.de

From: <https://wiki.fem.tu-ilmenau.de/> - **FeM-Wiki**

Permanent link: **<https://wiki.fem.tu-ilmenau.de/public/mitmachen/technik?rev=1600979460>**

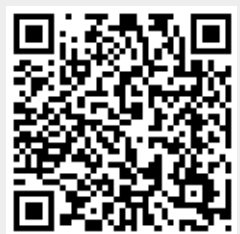

Last update: **2020/09/24 22:31**